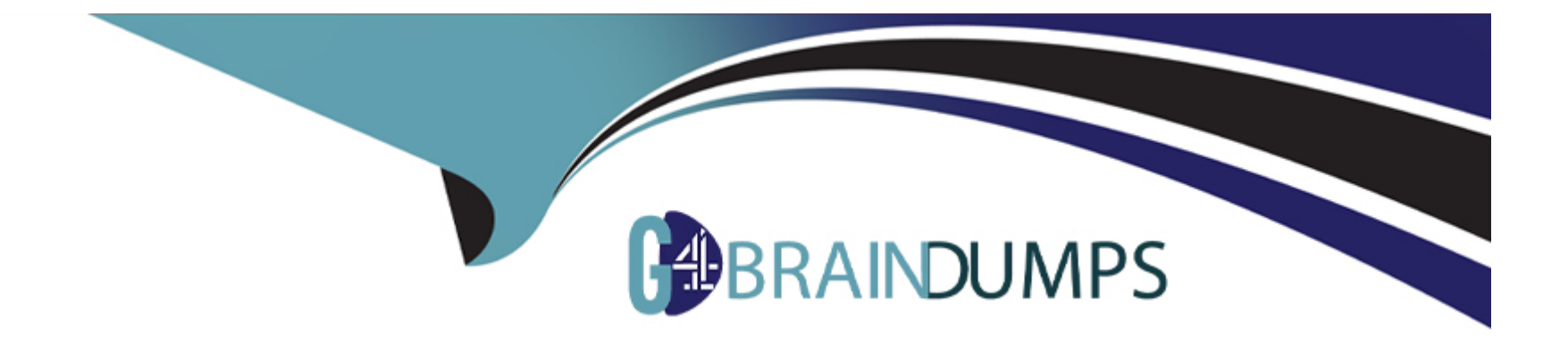

# **Free Questions for SC-400 by go4braindumps**

# **Shared by Buckley on 22-07-2024**

**For More Free Questions and Preparation Resources**

**Check the Links on Last Page**

# **Question 1**

#### **Question Type: MultipleChoice**

You have a Microsoft 365 E5 subscription that contains two users named User1 and User2.

On January 1, you create the sensitivity label shown in the following table.

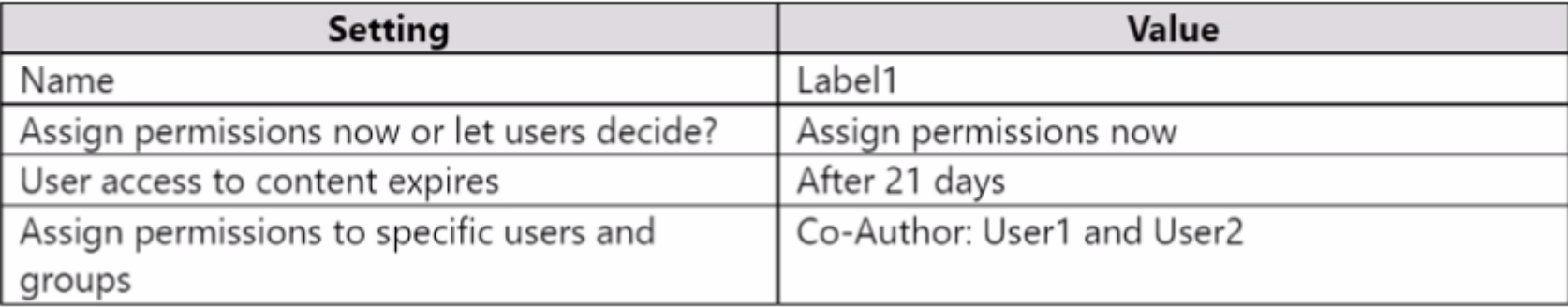

On January 2, you publish Label1 to User1.

On January 3, User1 creates a Microsoft Word document named Doc1 and applies Label1 to the document.

On January 4, User2 edits Doc1.

On January 15, you increase the content expiry period for Label1 to 28 days.

When will access to Doc1 expire for User2?

#### **Options:**

**A-** January 23

**B-** January 24

**C-** January 25

**D-** January 31

### **Answer:**  C

# **Question 2**

**Question Type: MultipleChoice**

You have a Microsoft 365 tenant that has data loss prevention (DLP) policies.

You need to review DLP policy matches for the tenant.

What should you use?

#### **Options:**

- **A-** Content explorer
- **B-** Activity explorer
- **C-** Compliance Manager
- **D-** records management events

#### **Answer:**

B

# **Question 3**

**Question Type: MultipleChoice**

You have a Microsoft 365 E5 subscription that contains the resources shown in the following table.

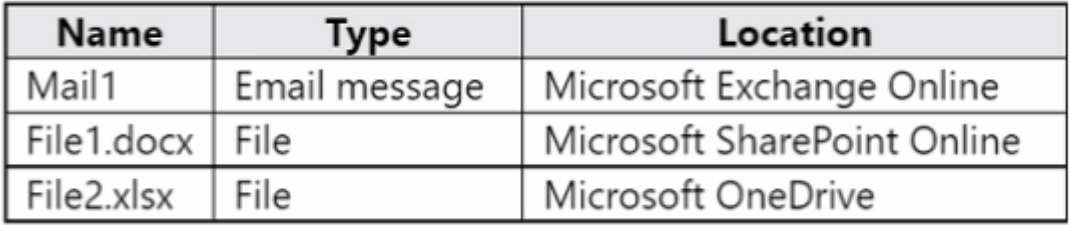

You have a retention label configured as shown in the following exhibit.

# **Define retention settings**

When this label is applied to items, the content is retained and/or deleted based on the settings you choose h

#### $\left( \bullet \right)$  Retain items for a specific period

Labeled items will be retained for the period you choose.

Retention period

5 years

#### Start the retention period based on

When items were created

 $+$  Create new event type

#### During the retention period

#### Retain items even if users delete

Users will be able to edit items and change or remove the label. If they delete items, we'll keep copies in a secure loc

 $\checkmark$ 

 $\checkmark$ 

Mark items as a record

At the end of the retention period

Delete items automatically We'll delete items from where they're currently stored.

Trigger a disposition review

Do nothing

You apply the label to the resources.

Which items can you delete?

#### **Options:**

**A-** Mail1 only

**B-** Filel.docx and File2.xlsx only

**C-** Mail1 and Filel.docx only

- **D-** Mail1 and File2.xlsx only
- **E-** Mail1, Filel.docx, and File2.xlsx

#### **Answer:**

E

# **Question 4**

**Question Type: Hotspot**

You have a Microsoft 36d tenant.

You need to create a new sensitive info type for items that contain the following:

- \* An employee ID number that consists of the hire date of the employee followed by a three-digit number
- \* The words "Employee", "ID", or "Identification" within 300 characters of the employee ID number

What should you use for the primary and secondary elements? To answer, select the appropriate options in the answer area.

#### **Answer Area**

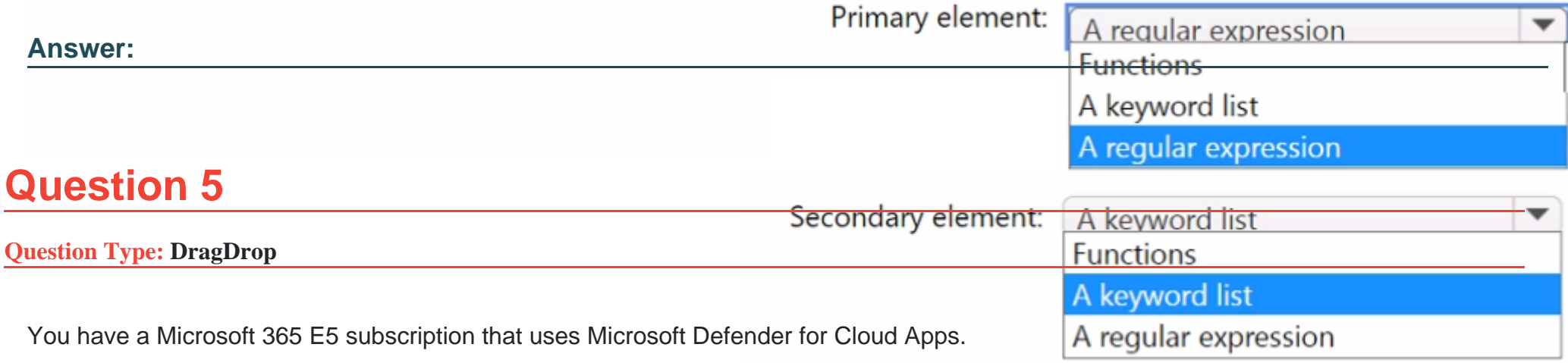

You plan to deploy a Defender for Cloud Apps file policy that will be triggered when the following conditions are met:

\* A file is shared externally.

\* A file is labeled as internal only.

Which filter should you use for each condition? To answer, drag the appropriate filters to the correct conditions. Each filter may be used once, more than once, or not at all. You may need to drag the split bar between panes or scroll to view content.

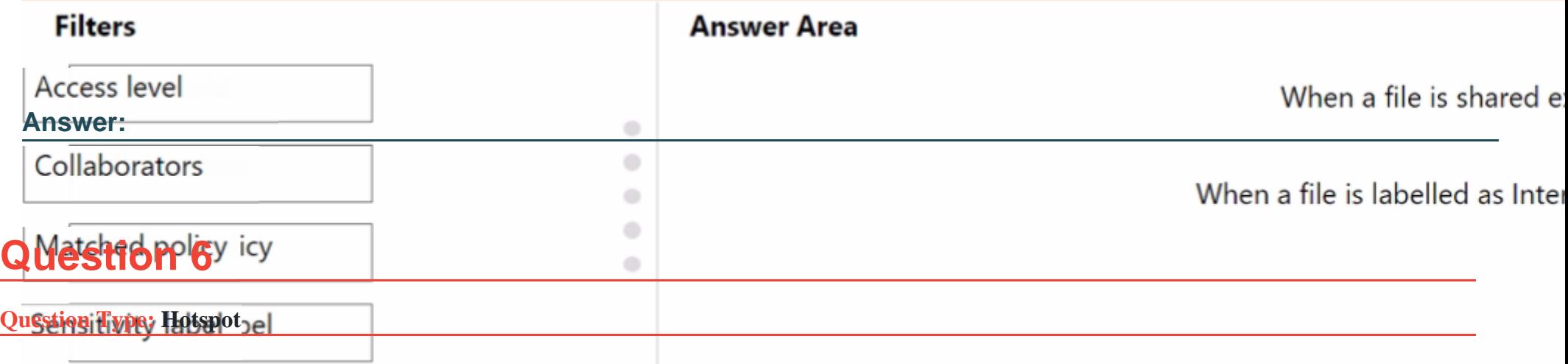

You have a Microsoft 365 E5 tenant that contains two users named User1 and User2 and a Microsoft SharePoint Online site named Site1 as shown in the following exhibit.

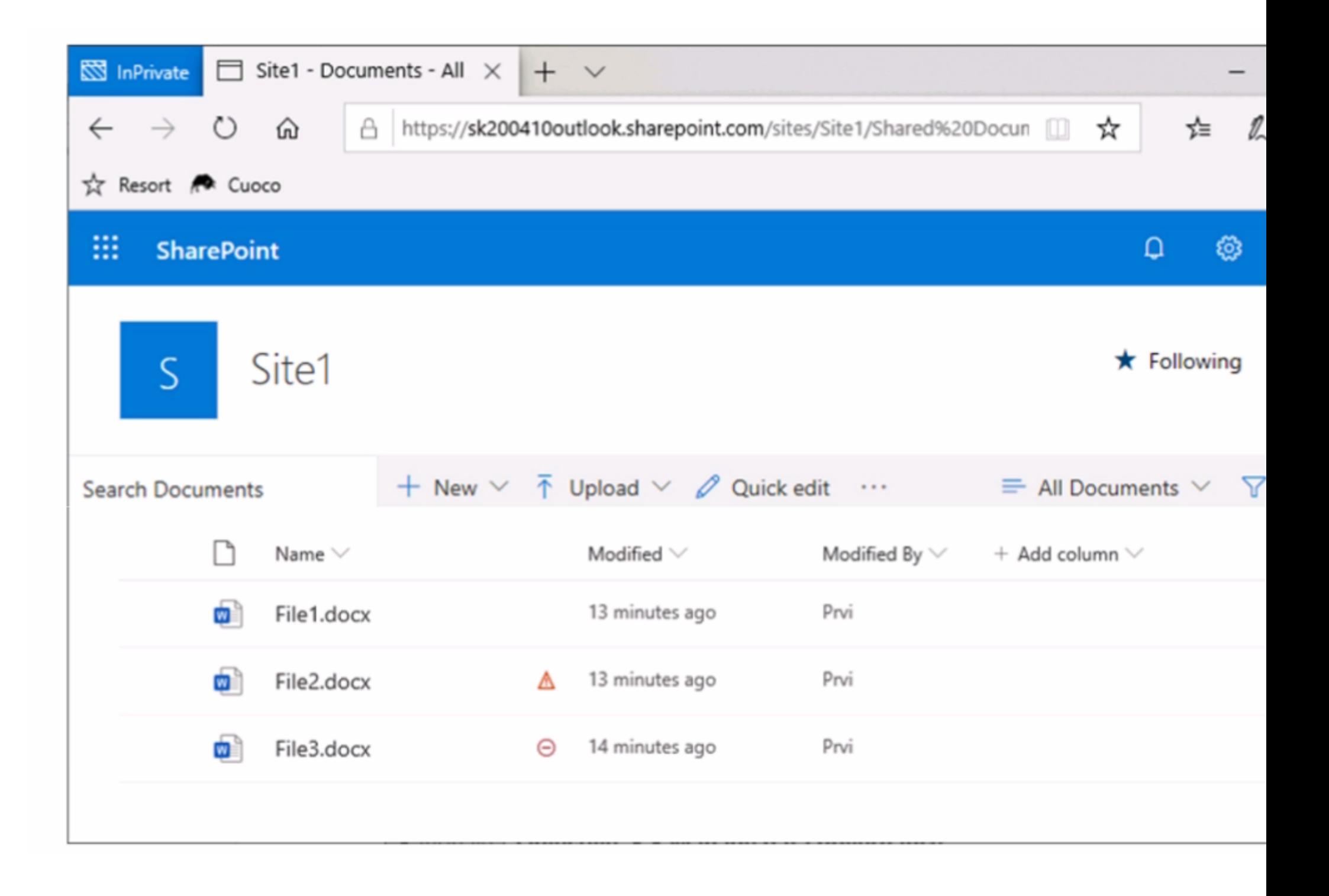

For Site1, the users are assigned the roles shown in the following table.

to Site1.

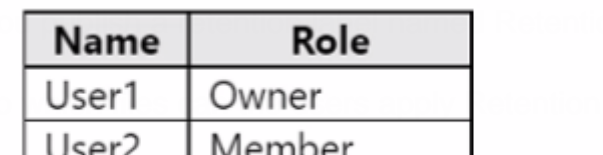

**Answer Area** 

To answer, select the appropriate options in the answer area.

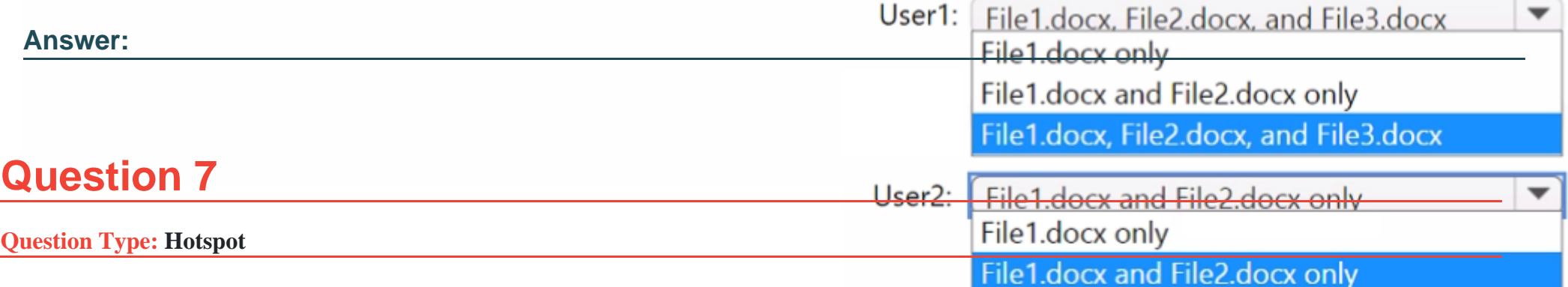

You have a Microsoft 365 E5 subscription that uses Microsoft Teams and contains the users shown in the following table. File3.docx

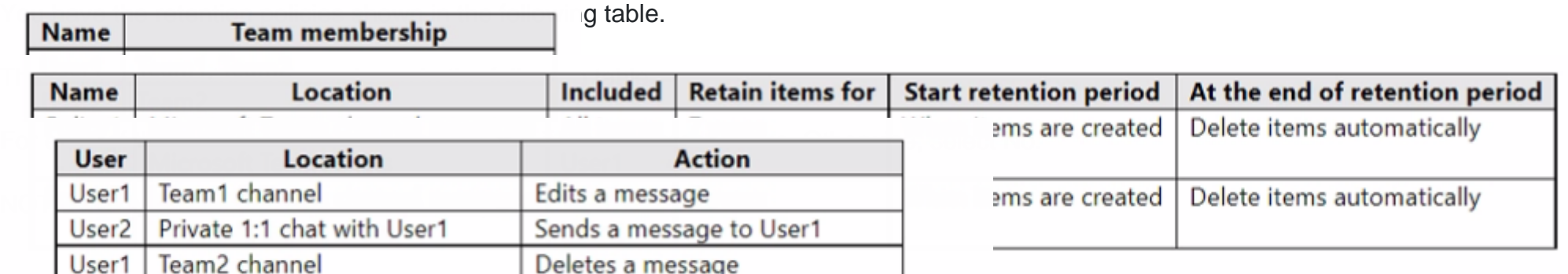

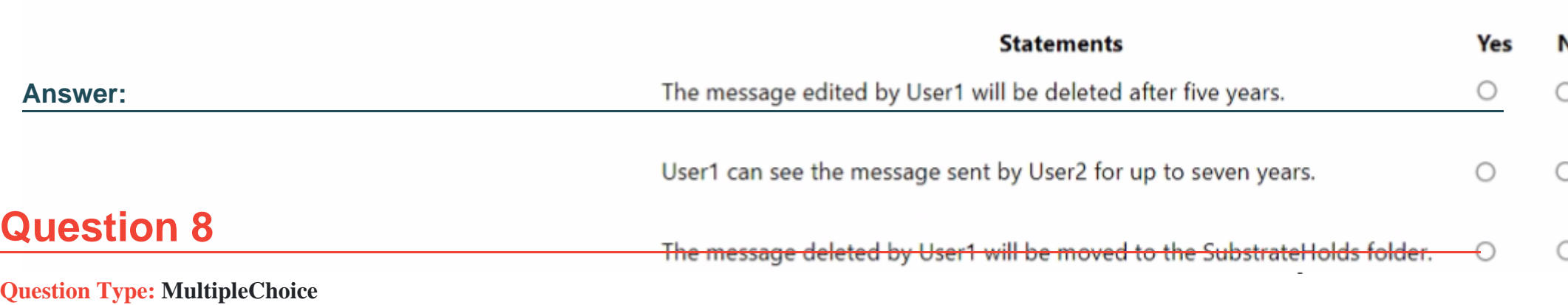

You have a Microsoft 365 subscription that contains a Microsoft SharePoint Online site named Site1.

You need to create a data loss prevention (DLP) policy to prevent the sharing of files that contain source code. The solution must minimize administrative effort.

What should you include in the solution?

#### **Options:**

**A-** an exact data match (EDM) data classification

- **B-** a sensitive info type that uses regular expressions
- **C-** a sensitive info type that uses a keyword dictionary
- **D-** a trainable classifier

**Answer Area** 

D

# **Question 9**

#### **Question Type: Hotspot**

Your network contains an on-premises Active Directory domain named contoso.com. The domain contains the groups shown in the following table.

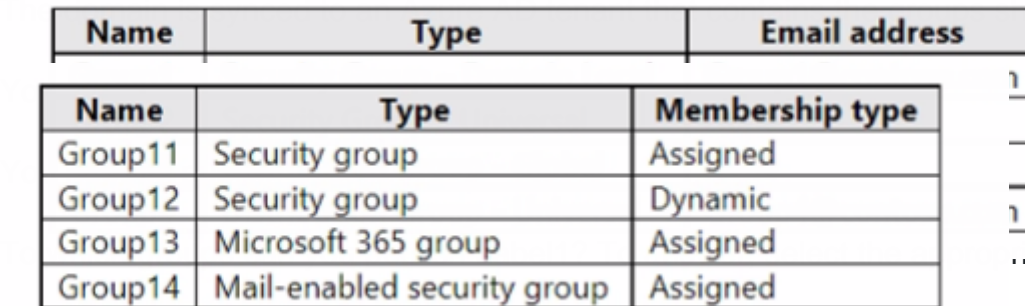

NOTE: Each correct selection is worth one point.

owing table.

To which groups we find the answer area.

#### **Answer Area**

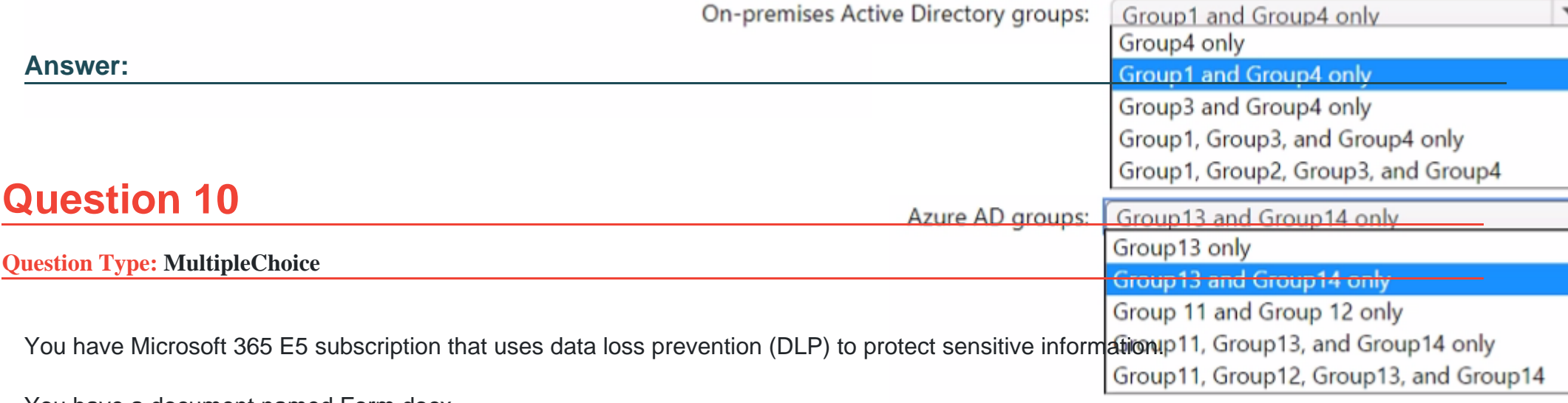

You have a document named Form.docx.

You plan to use PowerShell to create a document fingerprint based on Form.docx.

You need to first connect to the subscription.

Which cmdlet should you run?

#### **Options:**

**A-** Connect-SPOService

**B-** Connect-IPPSSession

**C-** Connect-AzureAD

**D-** Connect-ExchangeOnline

#### **Answer:**

 $\mathsf{C}$ 

# **Question 11**

#### **Question Type: MultipleChoice**

You have a Microsoft 365 E5 subscription.

You need to ensure that encrypted email messages sent to an external recipient can be revoked or will expire within seven days.

What should you configure first?

#### **Options:**

**A-** a custom branding template

**B-** a mail flow rule

**C-** a Conditional Access policy

**D-** a sensitivity label

#### **Answer:**

A

To Get Premium Files for SC-400 Visit

[https://www.p2pexams.com/products/sc-40](https://www.p2pexams.com/products/SC-400)0

For More Free Questions Visit [https://www.p2pexams.com/microsoft/pdf/sc-40](https://www.p2pexams.com/microsoft/pdf/sc-400)0